# NAG Library Routine Document

# F07AGF (DGECON)

<span id="page-0-0"></span>Note: before using this routine, please read the Users' Note for your implementation to check the interpretation of *bold italicised* terms and other implementation-dependent details.

### 1 Purpose

F07AGF (DGECON) estimates the condition number of a real matrix A, where A has been factorized by F07ADF (DGETRF).

# 2 Specification

SUBROUTINE F07AGF (NORM, [N, A, LDA, ANORM, RCOND](#page-1-0), [WORK, IWORK, INFO\)](#page-1-0)

```
INTEGER N, LDA, IWORK(N), INFO
REAL (KIND=nag_wp) A(LDA,*), ANORM, RCOND, WORK(4*N)
CHARACTER(1) NORM
```
The routine may be called by its LAPACK name *dgecon*.

## 3 Description

F07AGF (DGECON) estimates the condition number of a real matrix A, in either the 1-norm or the  $\infty$ -norm:

$$
\kappa_1(A) = ||A||_1 ||A^{-1}||_1
$$
 or  $\kappa_\infty(A) = ||A||_\infty ||A^{-1}||_\infty.$ 

Note that  $\kappa_{\infty}(A) = \kappa_1(A^{\mathsf{T}})$ .

Because the condition number is infinite if  $A$  is singular, the routine actually returns an estimate of the reciprocal of the condition number.

The routine should be preceded by a call to F06RAF to compute  $||A||_1$  or  $||A||_{\infty}$ , and a call to F07ADF (DGETRF) to compute the LU factorization of A. The routine then uses Higham's implementation of Hager's method (see Higham (1988)) to estimate  $||A^{-1}||_1$  or  $||A^{-1}||_{\infty}$ .

#### 4 References

Higham N J (1988) FORTRAN codes for estimating the one-norm of a real or complex matrix, with applications to condition estimation ACM Trans. Math. Software 14 381–396

# 5 Parameters

1: NORM – CHARACTER(1) Input

On entry: indicates whether  $\kappa_1(A)$  or  $\kappa_\infty(A)$  is estimated.  $NORM = '1'$  or  $'O'$  $\kappa_1(A)$  is estimated.  $NORM = 'I'$  $\kappa_{\infty}(A)$  is estimated. *Constraint:*  $NORM = '1'. 'O'$  or  $'I'.$ 

<span id="page-1-0"></span>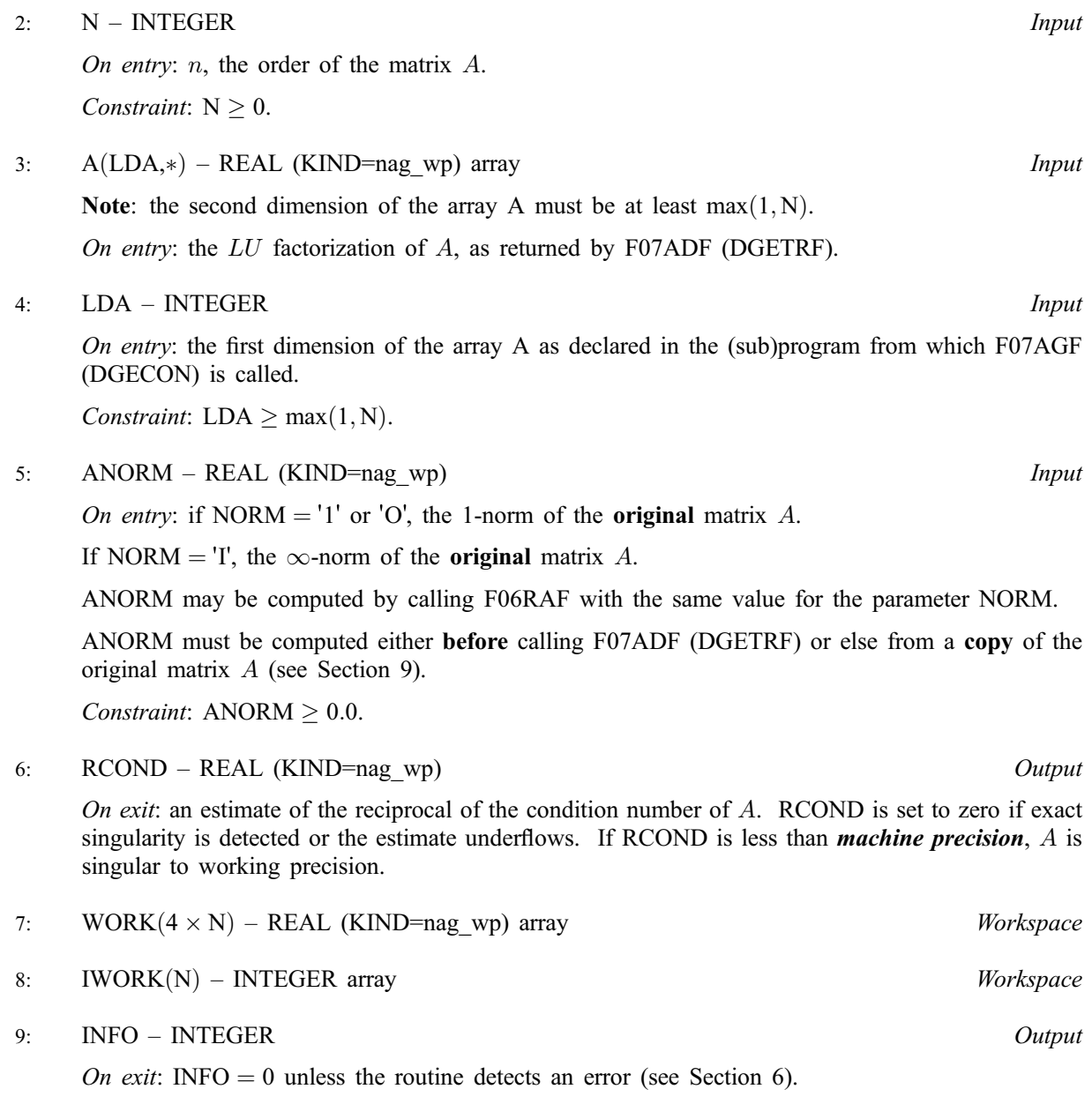

#### 6 Error Indicators and Warnings

Errors or warnings detected by the routine:

 $INFO < 0$ 

If INFO  $= -i$ , the *i*th parameter had an illegal value. An explanatory message is output, and execution of the program is terminated.

#### 7 Accuracy

The computed estimate RCOND is never less than the true value  $\rho$ , and in practice is nearly always less than  $10\rho$ , although examples can be constructed where RCOND is much larger.

## 8 Further Comments

A call to F07AGF (DGECON) involves solving a number of systems of linear equations of the form  $Ax = b$  or  $A<sup>T</sup>x = b$ ; the number is usually 4 or 5 and never more than 11. Each solution involves approximately  $2n^2$  floating point operations but takes considerably longer than a call to F07AEF

<span id="page-2-0"></span>(DGETRS) with one right-hand side, because extra care is taken to avoid overflow when A is approximately singular.

The complex analogue of this routine is F07AUF (ZGECON).

#### 9 Example

This example estimates the condition number in the 1-norm of the matrix  $A$ , where

$$
A = \begin{pmatrix} 1.80 & 2.88 & 2.05 & -0.89 \\ 5.25 & -2.95 & -0.95 & -3.80 \\ 1.58 & -2.69 & -2.90 & -1.04 \\ -1.11 & -0.66 & -0.59 & 0.80 \end{pmatrix}.
$$

Here A is nonsymmetric and must first be factorized by F07ADF (DGETRF). The true condition number in the 1-norm is  $152.16$ .

#### 9.1 Program Text

Program f07agfe

```
! F07AGF Example Program Text
! Mark 24 Release. NAG Copyright 2012.
! .. Use Statements ..
     Use nag_library, Only: dgecon, dgetrf, dlange => f06raf, nag_wp, x02ajf
! .. Implicit None Statement ..
     Implicit None
! .. Parameters ..
     Integer, Parameter :: nin = 5, nout = 6<br>Character (1), Parameter :: norm = '1'
     Character (1), Parameter
! .. Local Scalars ..
     Real (Kind=nag_wp) :: anorm, rcond
     Integer :: i, info, lda, n
! .. Local Arrays ..
     Real (Kind=nag_wp), Allocatable :: a(:,:), work(:)
     Integer, Allocatable :: ipiv(:), iwork(:)
! .. Executable Statements ..
     Write (nout,*) 'F07AGF Example Program Results'
! Skip heading in data file
     Read (nin,*)
     Read (nin,*) n
     lda = n
     Allocate (a(lda,n),work(4*n),ipiv(n),iwork(n))
! Read A from data file
     Read (nin,*) (a(i,1:n), i=1,n)
! Compute norm of A
! f06raf is the NAG name equivalent of the LAPACK auxiliary dlange
     anorm = dlange(norm,n,n,a,lda,work)
! Factorize A
! The NAG name equivalent of dgetrf is f07adf
     Call dgetrf(n,n,a,lda,ipiv,info)
     Write (nout,*)
     If (info==0) Then
! Estimate condition number
! The NAG name equivalent of dgecon is f07agf
       Call dgecon(norm,n,a,lda,anorm,rcond,work,iwork,info)
       If (rcond>=x02ajf()) Then
```

```
Write (nout, 99999) 'Estimate of condition number =', \alpha1.0E0_nag_wp/rcond
       Else
         Write (nout,*) 'A is singular to working precision'
       End If
     Else
        Write (nout,*) 'The factor U is singular'
     End If
99999 Format (1X,A,1P,E10.2)
   End Program f07agfe
```
#### 9.2 Program Data

```
F07AGF Example Program Data
 4 :Value of N
 1.80 2.88 2.05 -0.89
 5.25 -2.95 -0.95 -3.80
 1.58 -2.69 -2.90 -1.04
 -1.11 -0.66 -0.59 0.80 :End of matrix A
```
#### 9.3 Program Results

F07AGF Example Program Results

Estimate of condition number =  $1.52E+02$